The book was found

# **Introduction To VBA For Excel (2nd Edition)**

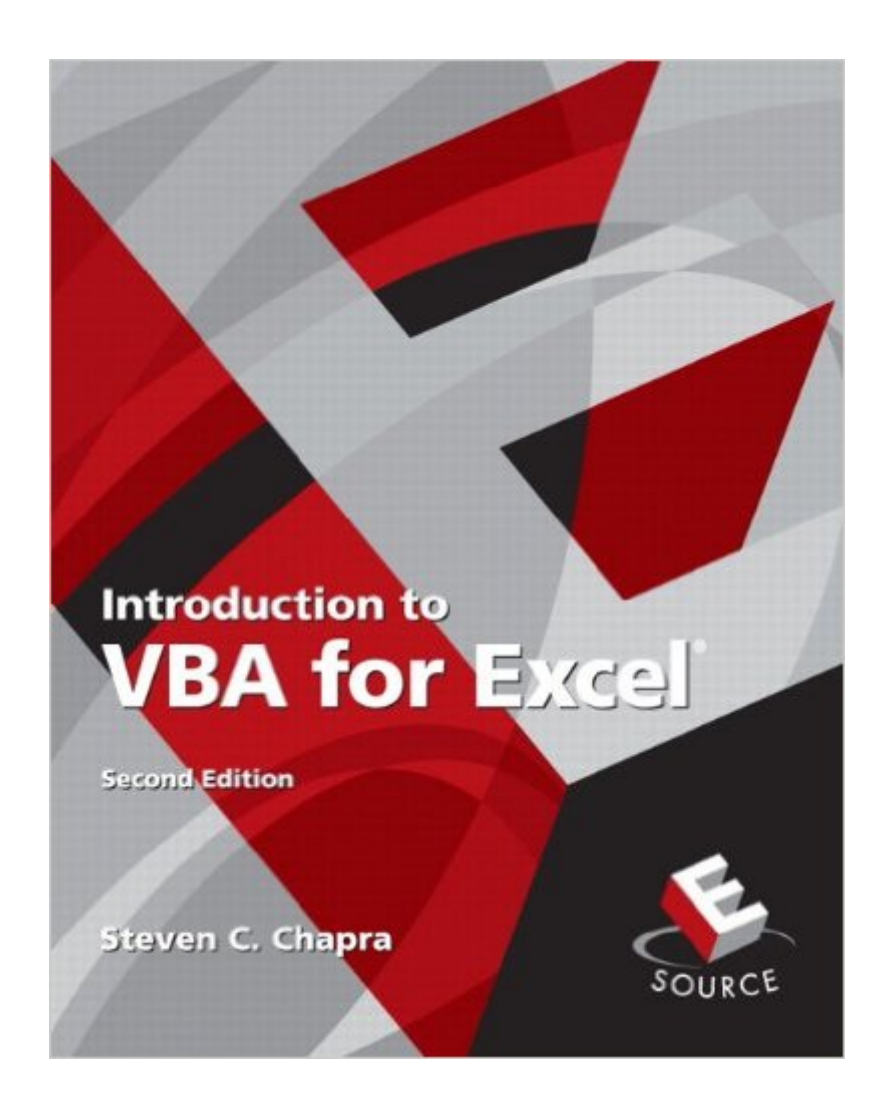

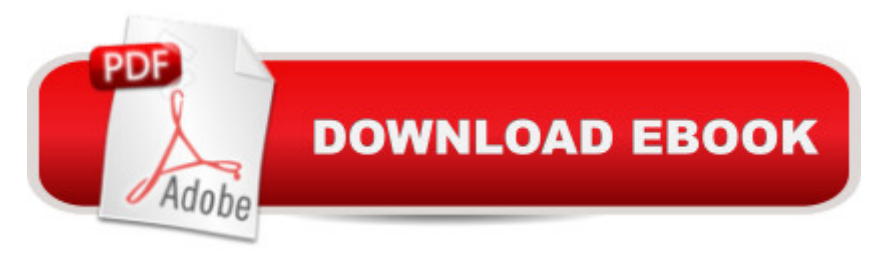

## **Synopsis**

Learn to program and design user interfaces using Excel 2007. This introductory text explains how to develop programs using VBA within the Microsoft Excel environment. The text does not assume any previous programming experience. The new edition has been revised to bring it up-to-date with the Office 2007 environment. MARKET: For students and professionals in General Engineering or Computer Science fields.

### **Book Information**

Paperback: 216 pages Publisher: Pearson; 2 edition (July 9, 2009) Language: English ISBN-10: 013239667X ISBN-13: 978-0132396677 Product Dimensions: 8 x 0.7 x 9.9 inches Shipping Weight: 14.4 ounces (View shipping rates and policies) Average Customer Review: 4.4 out of 5 stars $\hat{A}$   $\hat{A}$  See all reviews $\hat{A}$  (14 customer reviews) Best Sellers Rank: #111,538 in Books (See Top 100 in Books) #11 in  $\hat{A}$  Books > Computers & Technology > Programming > Microsoft Programming > VBA #25 in $\hat{A}$  Books > Computers & Technology > Programming > Languages & Tools > Visual Basic #128 in A Books > Computers & Technology > Business Technology > Software > Spreadsheets

#### **Customer Reviews**

I strongly recommend this book for anyone interested in learning about VBA under Excel. The book is very easy to follow. The author explains everything thoroughly in a step by step manner, in examples, and in a very easy language. The book does not need any solid programming background. I believe that any reader with little programming background would find the book to be very useful. Although the book is designed for novices, I believe it covers enough topics to cover anyone's basic needs. On the other hand, I would not suggest the book for anyone familiar with VBA under Excel and seeks to gain proficiency. The book is designed for novices. Finally, I believe that the only book aspect that requires improvement is the post-chapter exercises. I think the exercises are few in number, poor in quality, and need further development.

I'm a prof in Chemical Engineering and our department has decided to teach Excel VBA programming to our incoming freshmen. We're assuming that they have never programmed before.

I looked at all the potential texts that I could find for this and this was the clear winner.It starts assuming zero knowledge of what a program even is. This is characteristic of Chapra's books and I find it to be useful in teaching. Some might think the start is too simplistic but I believe it's appropriate and I tend to move on pretty quickly.It's clearly written, concise, and has lots of examples and problems. It's not especially deep; as a teaching text I think you'll get through it long before the semester is over. I've found no significant errors and it works fine with Excel 2010.If I might wax political, I'm not sure Excel VBA is the best language to start freshman off with if they have never programmed before. But, if you do, you should consider this text.

Let me say, through free online tutorials I learned to make wonderful spreadsheets in Excel and utilize lots of cool shortcuts, etc., but just looking through this book and seeing all the other stuff I could learn to do in Excel made my little nerdy heart go pitter-patter. I also have VBA for Engineers, and my daughter, who is studying Environmental Engineering, is eyeing both my books . . . I would recommend this book.Update: My daughter has since graduated from college as an engineer and is working in an environmental engineering firm. She has taken both my VBA books to help her write complex code that links with Surfer to create plume maps. (that's okay, I don't understand all that I just wrote either.) The take away is that this book is still relevant and helpful.

Overall this is a really well written book for computer language. I've read others that just don't make sense. Chapra is a good author and helped me understand a few components of my VBA class. I'll admit that I didn't use the book very much. It was more of an extra supplement to the class. My best resource was naturally the internet. I used lots of forums and websites. And believe me, there are a lot out there.It's a good buy, although for almost any class that wants to teach VBA, you may just want to find a good online resource and use it. Unless you like having a book in your hands, then naturally buy the book.In any case, it an overall good buy and I hope to sell it back after I'm done with it this year.

This book is exactly what I was looking for. The author knows how to instruct. Some books claim to be "how to" but are mostly a catalog of what the software can do with not enough regard to step-by-step instruction. If you are a beginner in VBA for Excel, you would be hard pressed to do better than this book.

I bought this book because I wanted to get a handle on some entry level VBA to familiarize myself

that you'll ever see, but he does a good job getting you familiar with it. The questions at the end of each chapter are adequately challenging and will help you consider projects of your own that you can model them after - or at least that's what they did for me.Looking forward to investigating other resources to really become as proficient as I can be in the language.Definite recommend.

I absolutely loved this book! It was exactly as advertised and I received so much useful knowledge. I would definitely recommend this book to somebody else.

#### Download to continue reading...

Excel VBA Programming: Learn Excel VBA Programming FAST and EASY! (Programming is Easy) [\(Volume 9\) Professional Exc](http://overanswer.com/en-us/read-book/l8K9k/introduction-to-vba-for-excel-2nd-edition.pdf?r=PF8nauQE5vCsJ1Wdpekio%2BN0zqykMD7ujph1Pm8rjV54D3JVs70G0HHD6ty6XDfx)el Development: The Definitive Guide to Developing Applications Using Microsoft Excel, VBA, and .NET (2nd Edition) Introduction to VBA for Excel (2nd Edition) Excel VBA: A Beginner's Guide to Visual Basic for Applications (Jordan Koma's Excel Series) (Volume 2) Professional Excel Development: The Definitive Guide to Developing Applications Using Microsoft Excel and VBA Writing Excel Macros with VBA, 2nd Edition EXCEL: From Beginner to Expert - 2 Manuscripts + 2 BONUS BOOKS - Excel for Everyone, Data Analysis and Business Modeling (Functions and Formulas, Macros, MS Excel 2016, Shortcuts, Microsoft Office) Excel Basics In 30 Minutes (2nd Edition): The quick guide to Microsoft Excel and Google Sheets Excel 2010 Power Programming with VBA Excel VBA Programming For Dummies Excel VBA: for Non-Programmers (Programming in Everyday Language) (Volume 1) Excel 2003 Power Programming with VBA (Book & CD-ROM) VBA for Modelers: Developing Decision Support Systems (with Microsoft Office Excel Printed Access Card) VBA and Macros: Microsoft Excel 2010 (MrExcel Library) Excel Macros & VBA For Business Users - A Beginners Guide Microsoft Excel VBA Programming for the Absolute Beginner Excel 2007 VBA Programming For Dummies Excel VBA in Easy Steps Excel VBA 24-Hour Trainer VBA and Macros for Microsoft Excel

<u>Dmca</u>